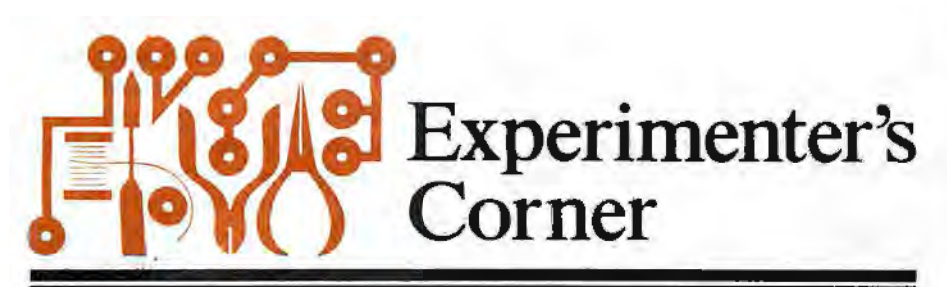

By Forrest M. Mims

input voltage is more positive than the reference voltage, the comparator output switches from  $-V$  to  $+V$  and the LED is extinguished. Because the reference is ground, a very small positive voltage will trigger ihe comparator. In both cases, the voltage difference is

**Comparatqr Demonstration Cir· cuit.** Unless you have previously worked with analog comparators, you will probably want to take a few minutes to breadboard the simple demonstration circuit shown in Fig. 2 before trying any of the circuits that will be described later. The comparator in this circuit is a 741 op amp without a feedback resistor. A variable input voltage is provided by R1, a potentiometer operated as a voltage divider. Resistors *R2* and *R3* form a fixed voltage divider that provides a reference at half the supply voltage.

When the input voltage is below the reference voltage, the LED glows to indicate that the comparator's output is low (at ground). The LED switches off to indicate the comparator's output is high  $(at + 9V)$  as soon as the input voltage exceeds the reference voltage. With the values shown in Figure 2, R1's wiper will be at the center of its rotation when the comparator switches, assuming that R1

is a linear potentiometer.

measured in millivolts.

## **THE ANALOG COMPARATOR**

T . HE ANALOG comparator is a circuit that compares an input voltage to a reference voltage and changes the state of its output when the input exceeds the reference. This decision-making ability has many important applications, several of which we will examine here.

A simple analog comparator can be made by using an operational amplifier without a feedback resistor. The role that a feedback resistor usually plays is to pass some of the amplified signal back to the inverting input of the op amp, thus reducing the amplifier's gain. Without the gain limitation imposed by a feedback resistor, the op amp operates at its maximum ("open-loop") gain. A small input voltage will then cause the output of the op amp to change state immediately. The resulting voltage swing is so dramatic that the comparator can be considered a switching circuit.

The operation of a noninverting analog comparator is shown in Fig. 1. A known reference voltage is applied to the comparator's inverting  $(-)$  input, and an unknown voltage to its noninverting (+) input. The LED indicates the status of the comparator's output.

In operation, the output of the comparator is at - V when the input voltage is more negative than the reference voltage which in this case is ground. The LED indicates this by glowing. When the

> *tV VOLT/I(,-£ · t..ED -v*  l \*\*

*Fig. 1. Operation of a basic compar ator circuit.*  MAY 1979

 $+q$ +<f  $+9$ *iok*<br><br><br><br><br><br><br><br><br><br><br><br><br><br><br><br><br><br><br><br><br><br><br><br><br><br>  $+9V$ *LE.D*   $R$  $\frac{1}{2}$  $74.$  $R<sub>3</sub>$ *lok.* 

*Fig. 2. Schematic of a*  $d$ *emonstration comparator circuit.* 

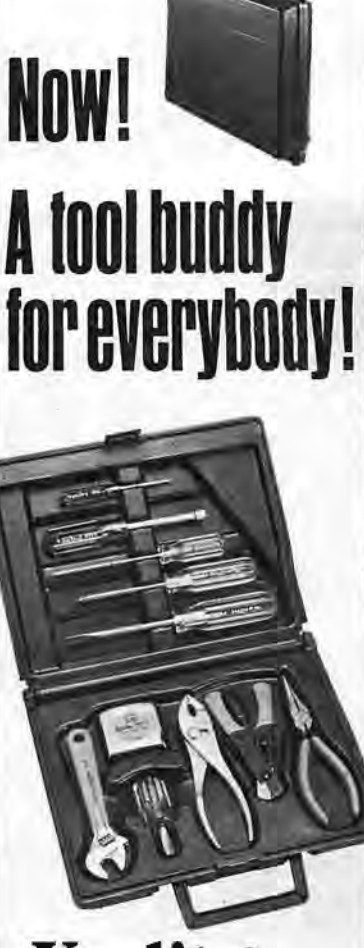

# **Xcelite® MULTI-PURPOSE TOOL KIT presents your 11 most used tools.**

Professional or hobbyist, reach out your hand. Xcelite tool buddy TKX-11 has just the tool you want for tinkering, maintenance, or repair.  $Six$  different drivers  $-$  pocket clip, stubby, and regular  $-$  for slotted, Phillips, hex head screws and nuts. 10-foot inch/metric rule. Wire stripper/cutter. 6" slip joint plier, long nose plier with side cutter, adjustable wrench.

Compact, durable, double-wall caddy compartmented for easy choice and storage. A buddy you'll keep by your side.

New Gift Idea! For all occasions.

*In stock at leading electronic distributors .* .. *nationwide.* 

А

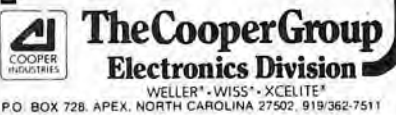

CIRCLE N0.190N FREE INFORMATION CARD

# **How do you really use a multimeter?**

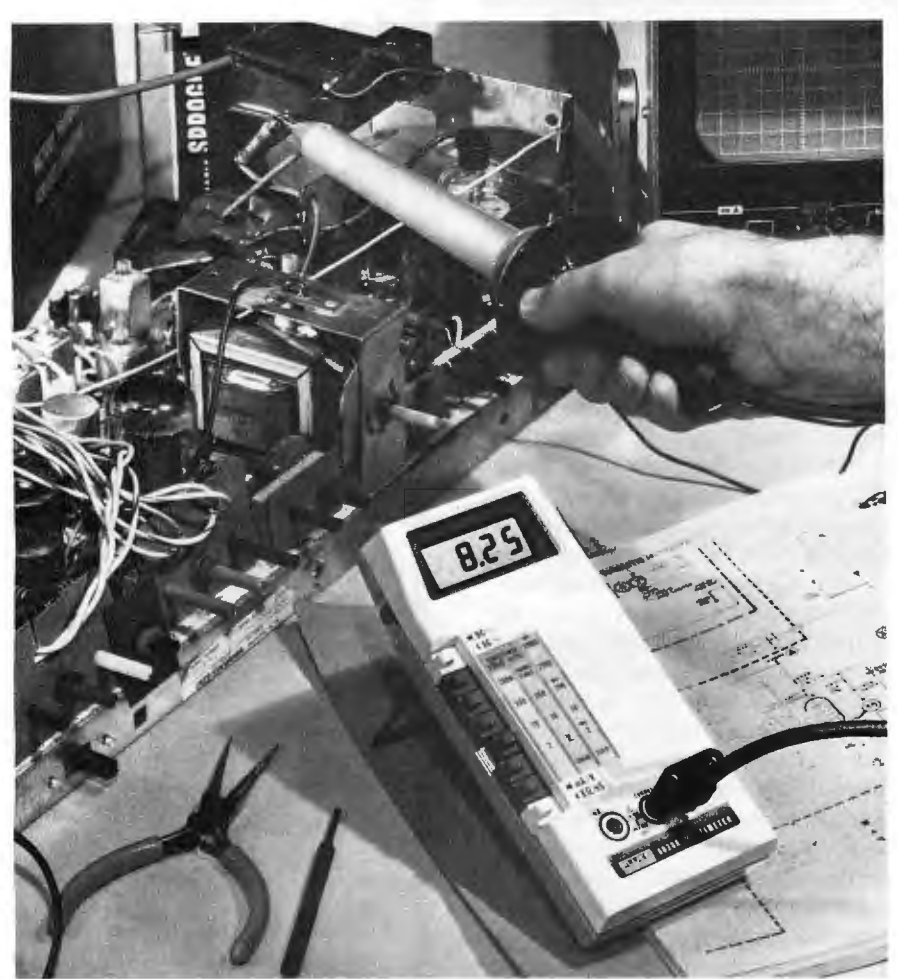

Usually at your bench, in the shop, shared with others. And, if it's a Fluke multimeter, you use it with confidence.

Now you can carry that same bench precision on the job. Introducing the new Fluke 8020A DMM for only \$169.

This rugged beauty packs more fieldvaluable features than any other DMM available, at any price. And that means field versatility when you need it most.

The 8020A has six resistance ranges, including a 20 megohm range for those special high-resistance TV components. Plus, you can measure focus dividers, pcb and capacitor leakage clear up to 10,000 megohms with the new conductance function. And conductance allows you to measure transistor beta-unique

with the 8020A.

Ever damaged your meter in the ftyback circuit? Rest easy. The 8020A is MOV-protected to 6000V against hidden spikes and transients.

Your 8020A comes with a full-year warranty, with worldwide service backup. Regardless of what happens to it, we'll fix it inexpensively and quickly, making the 8020A a truly cost-effective investment.

Call (800) 426-0361\*, toll free. We'll tell you the location of the closest Fluke office or distributor for the best value in DMMs around.

Price U.S. only.

\*Alaska, Hawaii and Washington  $residents$   $-$  please call (206) 774-2481.

### **Sine· to Square-Wave Converter.**

One of the simplest applications for a comparator is the sine- to square-wave converter shown in Fig. 3. The reference voltage is ground so the comparator switches its output to its maximum positive value when the sine-wave voltage exceeds ground potential. Similarly, the comparator output switches to its maximum negative value when the sinewave voltage is at or below ground potential. The result is a square wave with the same period as the sine wave.

**Peak Detector.** Another simple but useful comparator application is the peak detector. As its name implies, the peak detector retains the maximum amplitude of a fluctuating input voltage for subsequent readout and analysis. Suitable transducers connected to the input of a peak detector permit the determina-

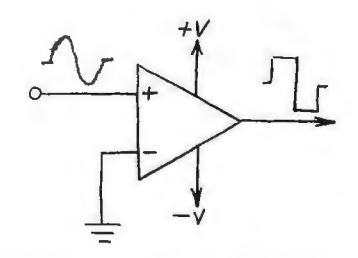

*Fi g. 3. Comparator as sine-wave*   $to square-wave$  *converter.* 

tion of such parameters as maximum wind velocity, temperature, light intensity, vehicle speed, and many others.

Figure 4 shows a basic peak detector circuit that you can easily assemble. To understand its operation, assume that C1 is initially discharged (i.e., the RESET switch has been momentarily closed). This means that the reference voltage at the inverting input of the comparator is O and that a positive input voltage will immediately switch the output of the comparator to  $+9$  volts. The comparator output will then begin to charge C1 until the voltage across the capacitor equals the input voltage. As soon as the two voltages are equal, the comparator output immediately drops to ground potential and C1 stops charging.

If a subsequent input voltage exceeds the charge stored in  $C1$ , the comparator output will again go high and allow C1 to charge to the new peak voltage. This tracking process ensures that  $C1$  always retains the peak voltage applied to the input. When you want to track a new

#### **Command Performance: Demand the Fluke 8020A.** 2510-8020

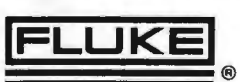

(lower) peak voltage, close the RESET switch to discharge C1.

The peak detector circuit is subject to drift because C1 will gradually lose its charge. Diode D1 prevents discharge through the comparator, but discharge can take place through the output circuitry or through the dielectric leakage of the capacitor. For these reasons, it is important to use a low-loss polystyrene or Mylar capacitor for C1 and a highimpedance monitoring circuit.

Last month's installment of this column described a simple high-inputimpedance voltage follower you can use to interface the peak detector to a lowimpedance device such as a panel meter or VOM. Without the high-impedance buffer, C1 will quickly discharge when you attempt to measure the voltage across it.

The Window Comparator. The comparator circuits described thus far

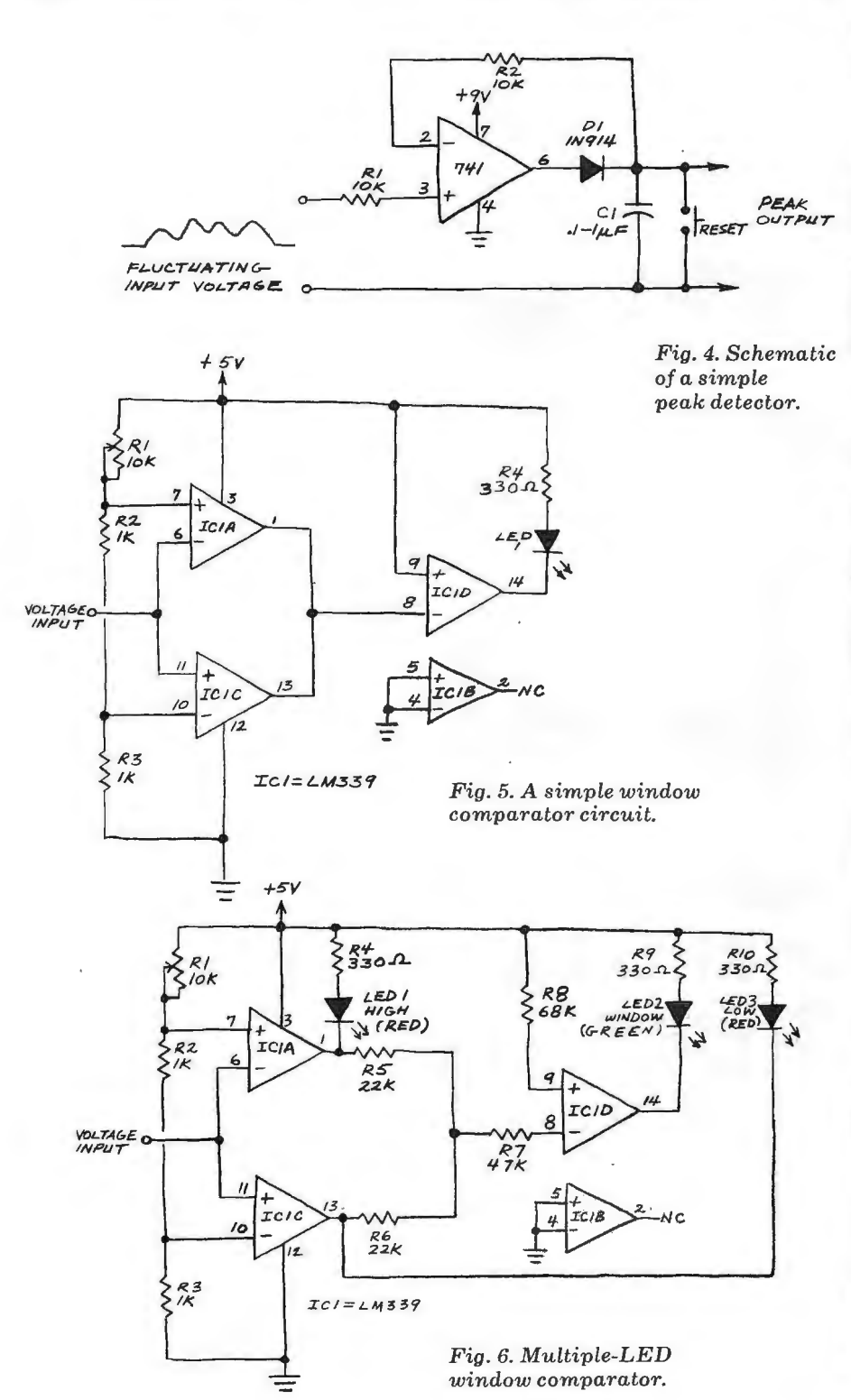

**Biofe** Micros ers. Magnets. Photography, Weather. . . Over **Fascinating Items** More Than 160<br>Colorful Pages The Exciting, FREE Edmund Catalog No. 108 Edmund Scientific Co. 1979 □ Yes! Rush me your FREE Catalog so that<br>I can explore Edmund's World of Science. Name Addre Zio State **Clip and Mail Coupon Today to:** Edmund Scientific Co., AV10 Edscorp Bldg., Barrington, N.J. 08007 **ABOUT YOUR** Your subscription to POPULAR ELECTRONICS is maintained on one of the world's most modern, efficient computer systems, and if you're like<br>99% of our subscribers, you'll never have any reason to complain about your subscription service. We have found that when complaints do arise, the majority of them<br>occur because people have written their names or addresses differently at different times. For example, if your subscription were listed under

"William Jones, Cedar Lane, Nid-<br>detown, Arizona," and you were to<br>renew it as "Bill Jones, Cedar Lane,<br>Middletown, Arizona," our computer would think that two separate subscriptions were involved, and it would start sending you two copies of POPULAR ELECTRONICS each month. Other examples of combinations of names that would confuse the computer would include: John Henry Smith and Henry Smith; and Mrs.<br>Joseph Jones and Mary Jones. Minor differences in addresses can also lead to difficulties. For example, to<br>the computer, 100 Second St. is not<br>the same as 100 2nd St.

So, please, when you write us about your subscription, be sure to<br>enclose the mailing label from the<br>cover of the magazine—or else copy your name and address exactly as<br>they appear on the mailing label. This will greatly reduce any chance of error, and we will be able to service your request much more

# Why buy a multi-capability<br>counter for frequency-only measurements?

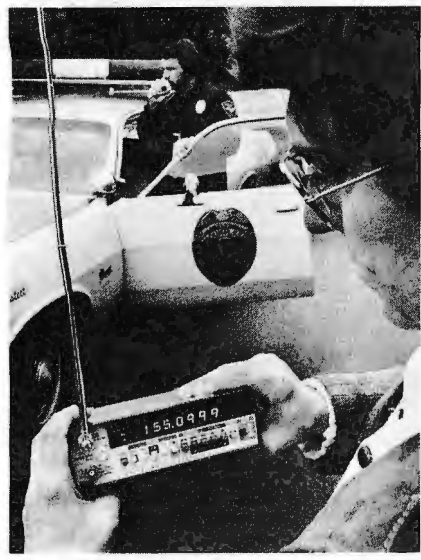

The 1911A multicounter makes accurate field transmitter frequency checks easy with the optional battery-pack and whip antenna.

For accurate readings in the presence of noise. Our new 1911/12A multi-counters have both trigger-level and attenuator controls.

For high resolution measurement of low frequency control tones in the period or period-average mode.

For economy. They're priced about the same as many frequency-only models, with totalize, autozero, autoranging, manual and automatic range selection, and more. Standard.

- $\bullet$  1911A for 250 MHz applications: \$495.\*
- 1912A for measurements to 520 MHz:  $$620*$

Call (800)426-0361, toll free, or write: John Fluke Mfg. Co., P.O. Box 43210, Mountlake Terrace, WA 98043. \*(U.S. price)

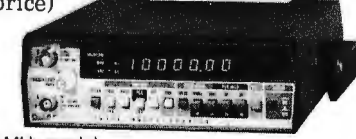

1912A 520 MHz model

**Fluke Multicounters for Communications Service** 

### FLUKE 7501-1911/12 **CIRCLE NO. 25 ON FREE INFORMATION CARD RECITAL THEATRE CONSOLETTE II** SPINET **You can<br>assemble any of these Schober Organs** -and save 50% off store prices. The *Schoben* Organ Corp., Dept. PE-83 D This coupon will bring you the 43 West 61st Street, New York, N.Y. 10023 в fascinating Schober color cata-Please send me the Schober Organ Kit Catalog.<br>
Enclosed is my \$1 for the 12-inch demo log which describes the organs ï and shows you how easy it is to record. Γ assemble them from Schober's **Name** ï complete kits. Include \$1 if you **Address** ī want a 12-inch demo record. r City State\_ Zip. CIRCLE NO. 53 ON FREE INFORMATION CARD 80

operate in the noninverting mode. That is, they generate an output identical in polarity to the input voltage. However, a comparator can be operated in the inverting mode by simply reversing the two inputs. This makes possible many additional applications, one of which is called the limit or window comparator.

A window comparator can be made from three-fourths of an LM339 quad comparator as shown in Fig. 5. This chip was the subject of the January 1977 Experimenter's Corner. Unlike the 741, the LM339 is specifically designed to operate with a single-polarity power supply.

In operation, IC1C functions as a noninverting comparator, but IC1A operates as an inverting comparator. Potentiometer R1 and fixed resistors R2 and R3 form a divider chain that delivers slightly different voltages to the two comparators. These voltages define the upper and lower limits of the circuit's switching "window," which can be changed easily by varying R2 and R3.

The output of each comparator in the LM339 is an uncommitted collector. This means two or more outputs can be tied together to achieve a logic OR function without using diodes or a logic gate.

When the input voltage is less positive than IC1C's reference voltage, the output collector of this comparator is low. When the input voltage is more positive than IC1A's reference voltage, its output collector is low. When either output is low, the other is pulled low, causing a LED connected between the two outputs and the positive power supply to glow.

If the input voltage falls in the window region between the two reference voltages, the output of each comparator is high. This will cause a LED connected to the outputs to be darkened.

It's usually desirable for an indicator to light when a desired condition is met. The third comparator in Fig. 5 serves this purpose by inverting the output of the window comparator. The LED then glows only when the input voltage falls within the window region.

An even more useful version of the circuit is shown in Fig. 6. Here, the third comparator is employed as a NAND qate. Three LED's connected to the outputs of all three comparators provide a HIGH/WINDOW/LOW indication. For best results, use a green LED for the window indicator and red LED's for the HIGH and LOW indicators. The green LED will glow when the input voltage is within the window. The red LED's will indicate that the input voltage is either above or below the window. The LED's should be

**POPULAR ELECTRONICS** 

mounted in a vertical row with the HIGH LED on top, the window LED in the middle, and the LOW LED on the bottom.

If you use three different colors for the LED's, the circuit will tell you whether the input voltage is above, below, or in the window no matter how the LED's are mounted. A red LED connected to the output of IC1A, for instance, would indicate a HIGH voltage. A yellow LED at IC1C would indicate a LOW voltage. Finnally, a green LED at IC1D would indicate an input voltage within the WINDOW.

Incidentally, the comparator used as a NANO gate in Fig. 6 can be replaced by a conventional TTL 7400 NANO gate. In

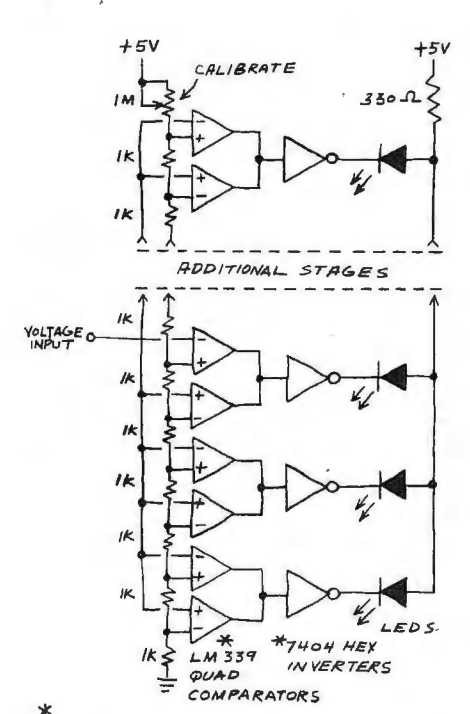

\* Po WEI? SUPP i-'/ CONNE CTION> NO <sup>T</sup>*S/IOWN*  GROUND UNUSED LM339 INPUTS

#### *Fig.* 7. *A moving-dot vo ltage indicator.*

fact, the first breadboard version of the circuit I assembled used a 7400. Similarly, the third comparator in Fig. 5 can be replaced by one of the inverters in a 7404 hex inverter or an non transistor and a 10,000-ohm base resistor. Keep this in mind when building a window comparator in a complex circuit that includes digital logic chips. A 7400 with an unused gate will allow you to eliminate the extra resistors required by the comparator NANO gate.

Moving-Dot Voltage Indicator. The window comparator shown in Fig. 5 can be easily expanded to provide a moving dot LED voltage indicator and MAY 1979

Fig. 7 shows one possible configuration suggested by Bill Cikas of Rockford, IL.

Regular readers of this column might recall the moving-dot voltage indicator described in the October 1978 installment. Bill's circuit requires three functional blocks per dot while my earlier circuit uses 2.5 per dot. On the other hand, Bill's circuit requires one less IC (7) than mine (8). It's also more straightforward and easier to troubleshoot.

Solid-State Oscilloscope Update. The solid-state oscilloscope described in previous columns has resulted in more letters than any previous topic covered in "Experimenter's Corner." In fact, the moving-dot voltage indicator in Fig. 7 is actually the vertical section of a solid-state scope designed and built by Bill Cikas.

I'll have more to say about this and other experimental solid-state scopes in a future column. In the meantime, I would like to hear from other experimenters who have successfully assembled and operated all-solid-state oscilloscopes. Please include a stamped, selfaddressed envelope for a reply.

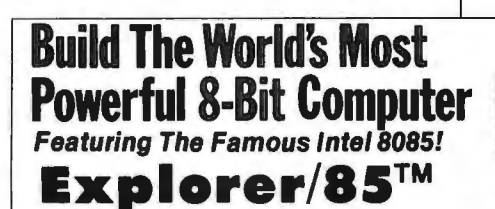

Starting for just \$129.95 you can now build . yourself a sophisticated, state-of-the-art computer that can be expanded to a level suitable for industrial, business and commercial use. You learn as you go. small, easy-to-understand, inexpensive levels!

- Features Intel 8085 cpu/100% compatible with 8080A software!
- Onboard S-100 bus (up to 6 slots)!
- Onboard RAM and ROM expansion!
- Built-in deluxe 2K Monitor/Operating ROM/
- Cassette/RS 232 or 20 maJ4·112 B·blt parallel 110 and timer all on beginner's Level "A" system!

programs to examine the cpu regislers examine memory 1111 memory move memory etc. Just add !he number of S· 100 bus connectors you need. and make up games. You can load and play back these programs on an ordinary tape **(Level 'D' expansion, at \$6**9.95, gives you 4K of onboard static RAM utilizing<br>cassette—and display your efforts on any iv screen, video mor expanoeu—oy you—ro wat me puwer of any of though the custom. Or you can available from Netformade. Di**rect pure first than an** experiment of the performance of the performance of the customized to perform a dedicated task,

~r~:~4~xgr~~i~na~~~~~n~O~. sJR~~ ~~ Et~Rb1~ S-lOO L\_ ~&ti\_:\_ - - - ·\_ - \_sia:.\_ DEALERINQUIRIES ~~VITEO\_ J

The quick charge iron with 16 different quick change tips.

**ISORTIP®** QUICK CHARGE Cordless Soldering Iron completely recharges in 3½-4 hours.<br>Low voltage, battery powered,<br>ground free<br>isolated tip w voltage,<br>thery powered,<br>ound free<br>plated tip<br>sign.<br><br><br><br>anap-in tips

16 snap-in tips

to fit any job plus a PC<br>Drill. 16 shap-in tips<br>to fit any job<br>plus a PC<br>Drill. WAHL CLIPPER CORPORATION ORIGINATORS OF PRACTICAL CORDLESS SOLDERING

- Slerling, Illinois 61081 (815) 625-6525
- *" M anufactu ring Excelir•11c1' Sinc1•* 1919"
- CIRCLE NO. 59 ON FREE INFORMATION CARD

ounce for ARCH

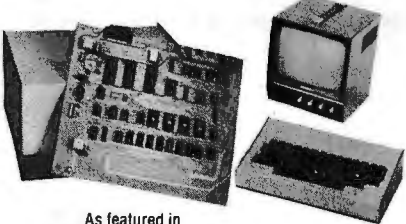

As featured in<br>POPULAR ELECTRONICS EXPLORER/85 shown with Video Monitor and Keyboard/ Video Terminal.

CHOICE OF HEX KEYPAD OR TERMINAL INPUT<br>If you plan to customize EXPLORER for dedicated use, we recommend that you order<br>hex keypad input. But, if you are planning to go whole hog and blow EXPLORER up<br>into a full size. stat

• Built-in deluxe 2K Monitor/Operating ROM!<br>• Expense is the time in the SK-TORER, LEVELAGE IN the Cassetted RS 230 S. 100 signals plus onboard RAM/R0M decoding.<br>• Cassetted RS 232 or 20 mad 1/2 8-bit parallel and two S-10

makes EXPLORER lar easier to understand than computers using the older, more peripherals of your choice to fit any (or all) specific requirements. Each level of<br>complex but less powerful 8080A. Then, when you're ready, EXP

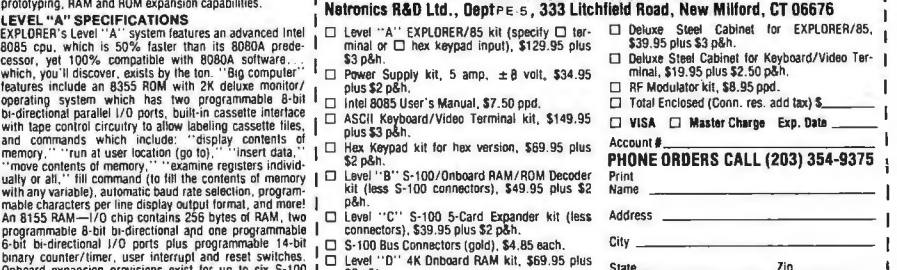

CIRCLE NO. 41 ON FREE INFORMATION CARD